#### 长福报报告 PDF 的过去分词 PDF

## https://www.100test.com/kao\_ti2020/560/2021\_2022\_\_E6\_89\_98\_E 7\_A6\_8F\_E6\_8A\_A5\_E8\_c81\_560573.htm 1、NEEA ID NEEA ID

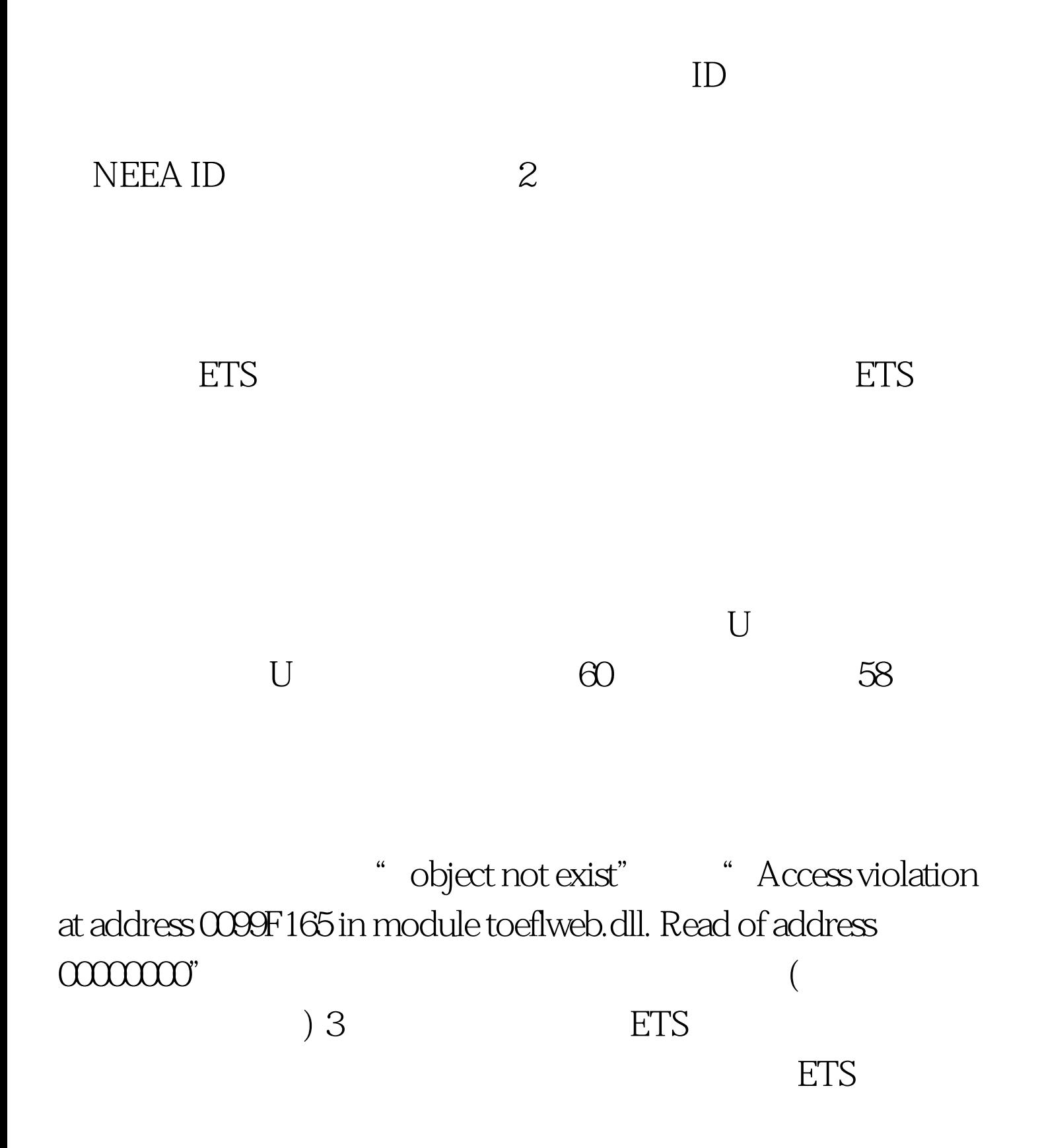

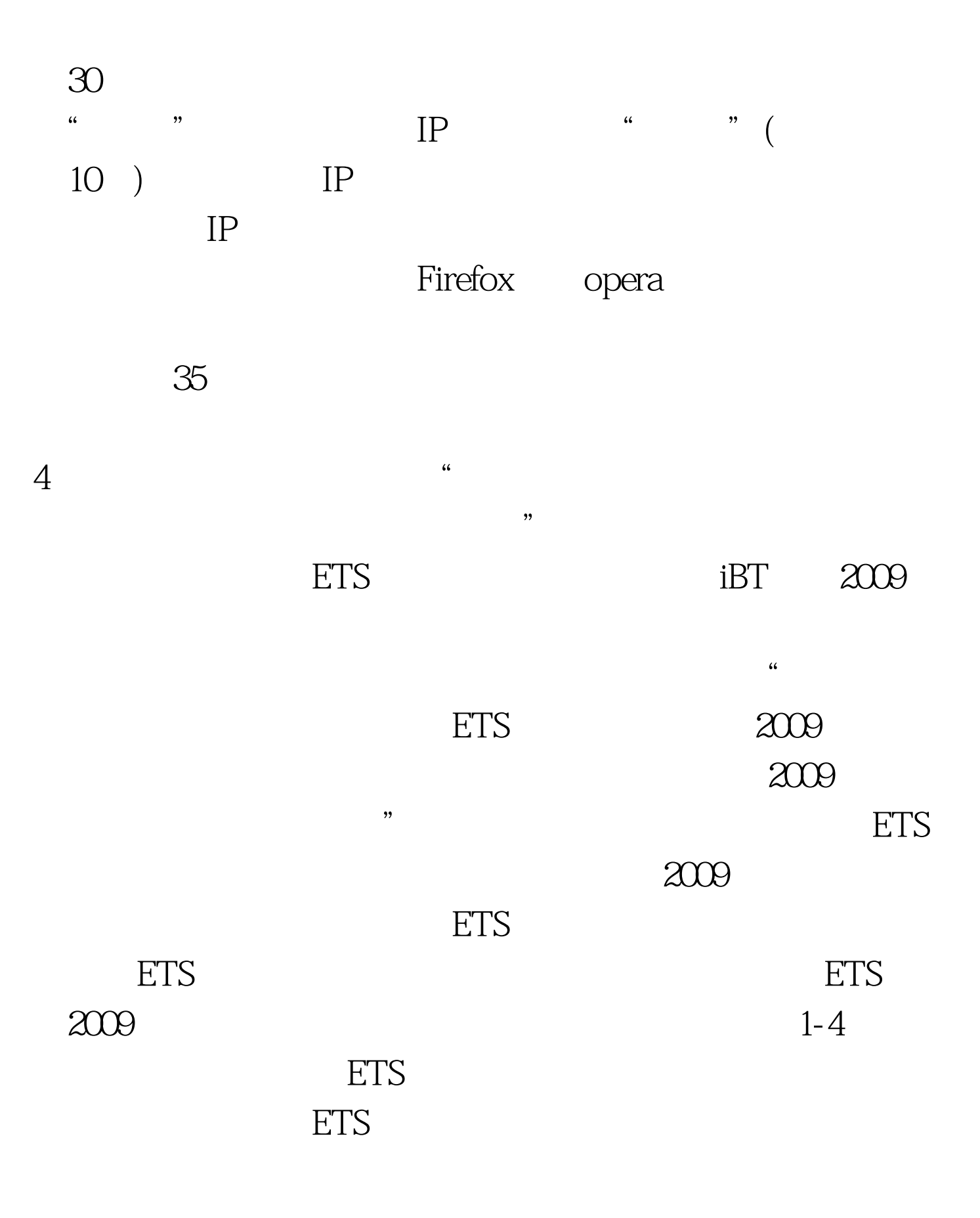

 $5<sub>h</sub>$ 

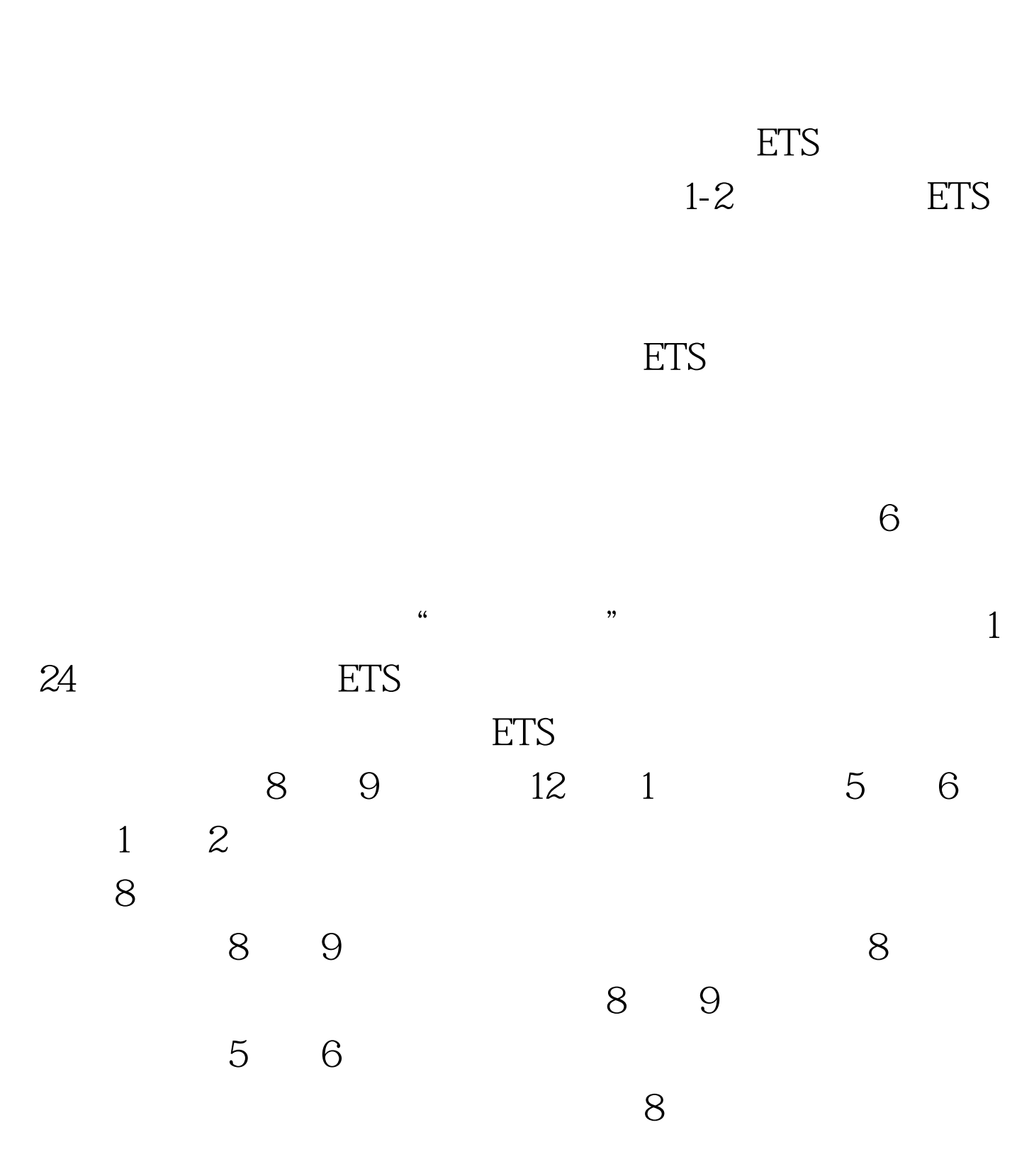

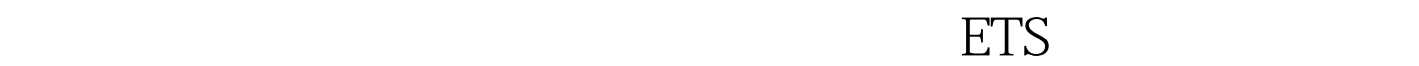

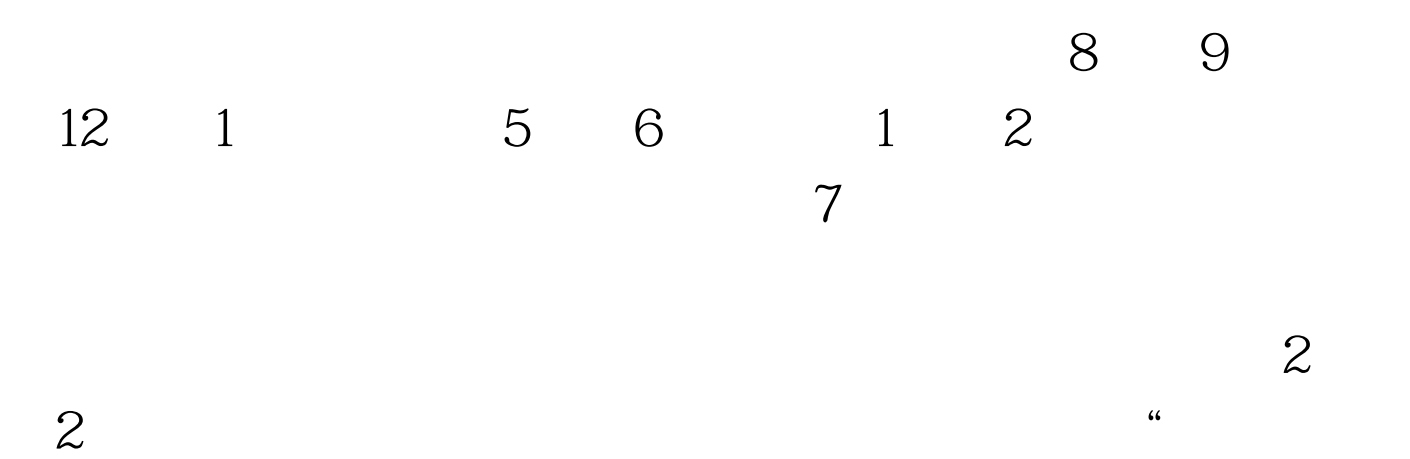

 $2^{\circ}$  2  $^{\circ}$  , and  $\alpha$  $\mathcal{L}$ 

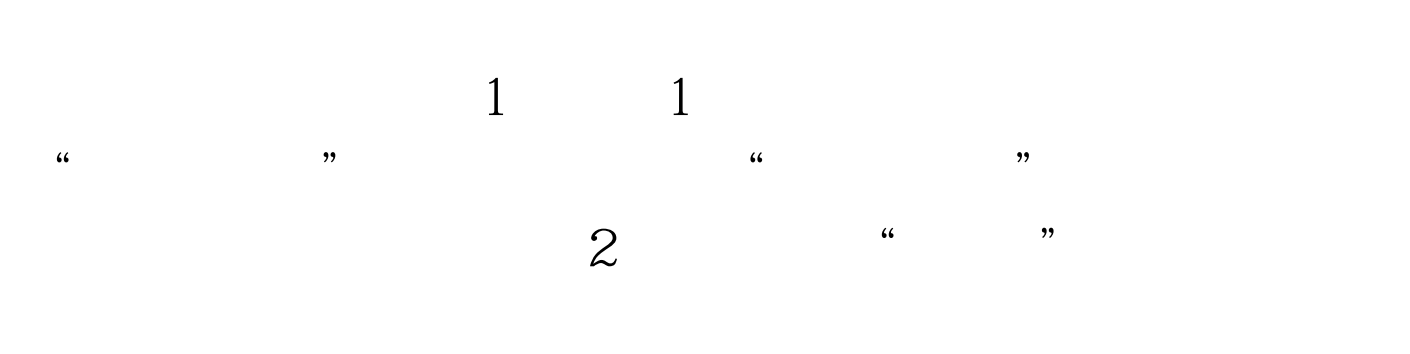

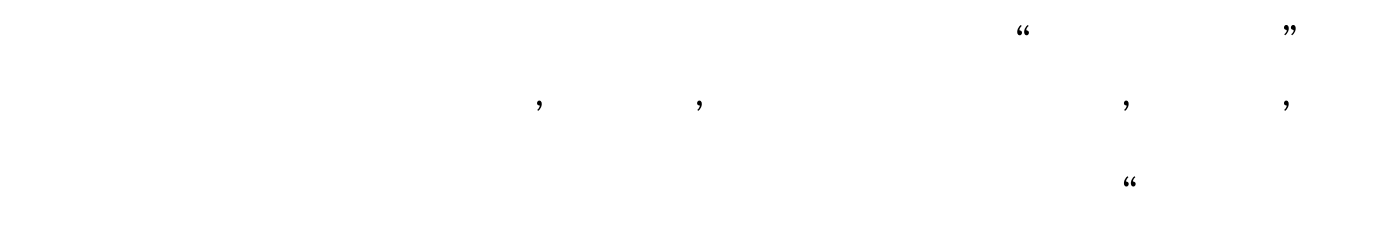

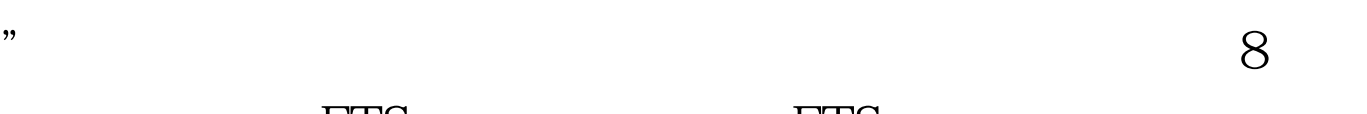

ETS ETS ETS

 $\overline{4}$ 

 $\overline{u}$ , where  $\overline{u}$  is the separation of  $\overline{u}$  $\overline{4}$ 

ETS调查对于考生来说,帮助意义不大,为了节约时间,考生

# 9 ETS ETS

### 成功后,由ETS官方网站发放,用来在考试的时候确认考生身

### , and  $\rm ETS$

"Error:Test date received in the transaction is the same as a preexisting test appointment date for the same profile"

问题不会影响考生的正常考试,同时考生不必在线等待ETS注

eta ETS to the set and the set also set also set also set also set also set also set also set also set also set a 名网站确认ETS注册号即可。如果同学着急确认自己的注册号 的话,请在6-48小时之后重新确认自己的注册号。由于网络  $\text{ETS}$  6-48 (Examda) 100Test www.100test.com